## ONE-STOP PROCUREMENT

for ACPs at Duke-NUS

"Hey, do you know that you can get academic price savings?"

"Follow these steps for your ACP procurement through JOAM-APMD in a convenient and reliable way!"

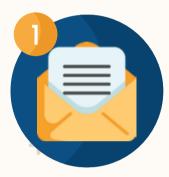

ACP to submit

"For catering request, kindly request for the preferred caterers' menus before submitting purchase request

Purchase Request form to

JOAM-APMD via email.

- ☐ Purpose to purchase
- □ Items to procure
- ☐ Delivery address & Special requirements

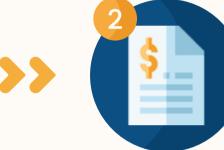

JOAM-APMD to connect ACP with vendor(s) to source quotations & discuss requirements (if any). ACP to complete and submit signed Confirmation of Purchase Form (COP) to JOAM-APMD.

If ACP sources for vendor for quotation, JOAM-APMD must be copied.

- ☐ Review Quote(s)
- □ ACP sign Confirmation of Purchase (COP) Form to confirm purchase

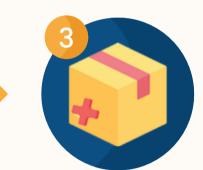

JOAM-APMD submit purchase request at SMARTBUY. Purchase Order (PO) will be issued and delivery will be arranged.

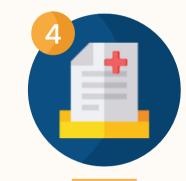

Items received and ACP to sign on Invoice/Delivery Order (DO) for submission to JOAM-APMD

- ☐ Purchase Submission
- □ Purchase Order issued
- □ Delivery arrangement
- ☐ Check goods/items received
- ☐ Submit signed Delivery
  Order/Invoice to
  JOAM-APMD +

The typical procurement process (exclude delivery timeline) will take up to 10 working days, depending on the vendors or items.

## OUR 3CS

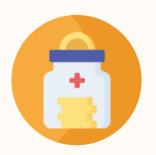

**Cost Saving** 

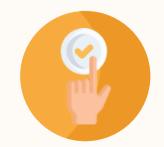

Convenience

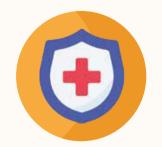

Count On Us

\*\*For more specific guidelines or information, please refer to QR code.

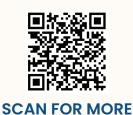

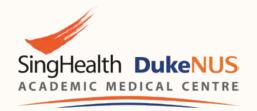

CONTACT

For enquiries or requests for procurement, kindly contact

Terence Tee at

terence.tee@duke-nus.edu.sg.